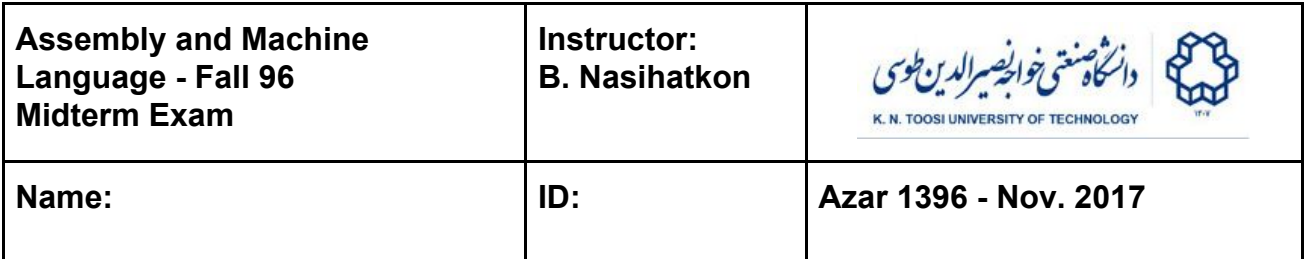

## Part I: Questions

- 1- After running the assembly command: **mov AL, 0D7h**
	- a) What will be the **binary** representation of AL? Why? (4 points)
	- b) Looking at AL as an **unsigned integer**, what number (in decimal) is stored in it? Why? (3 points)
	- c) Looking at AL as a **2's complement signed integer**, what number (in decimal) is stored in it? Why? (4 points)
- 2- After running the assembly command: **mov DX, -300**
	- d) What will be the **hexademial** representation of **DX**? Why? (6 points)
	- e) Looking at **DL** as an **unsigned integer**, what number (in decimal) is stored in it? Why? (3 points)
	- f) Looking at **DH** as a **2's complement signed integer**, what number (in decimal) is stored in it? Why? (4 points)

3- Write a single assembly command equivalent to the the following code. Briefly, explain your answer. (4 points).

**not EAX inc EAX**

4- What will be stored in AL after running the following code? Why? (6 points)

**mov al, bl xor bl, -1 and al, bl**

5- Write three lines of assembly code that sets bit number 0 of AX to 1, sets bit number 12 of AX to 0, and flips the value of bit 7 (6 points).

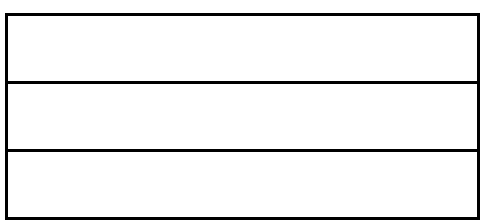

## Part II: Programming

- You do not need to (and must not) write full programs. Just write the required assembly code for doing each task.
- Write programs in the designated code area as follows:

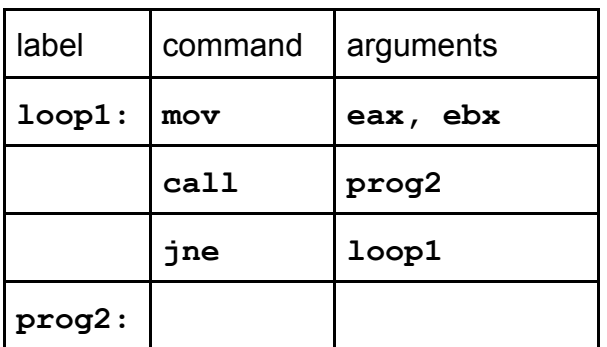

● You can use functions from the book:

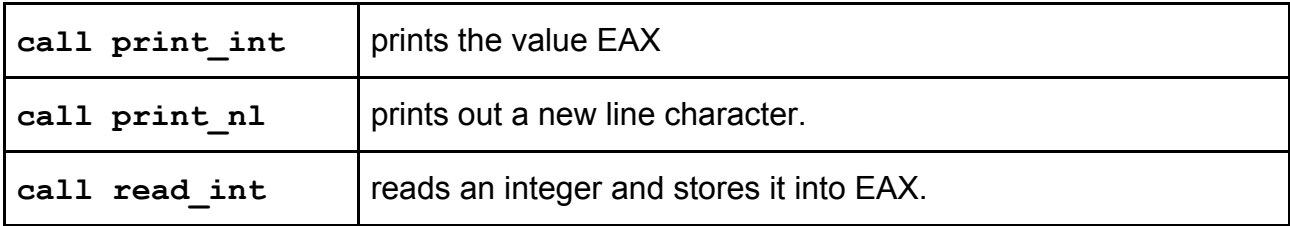

6- Write a program that counts and prints the number of "110" bit sequences in EAX. For example if EAX= 00101010**110**11**110**01010**110**01010111 it has to print **3 (15 points)**.

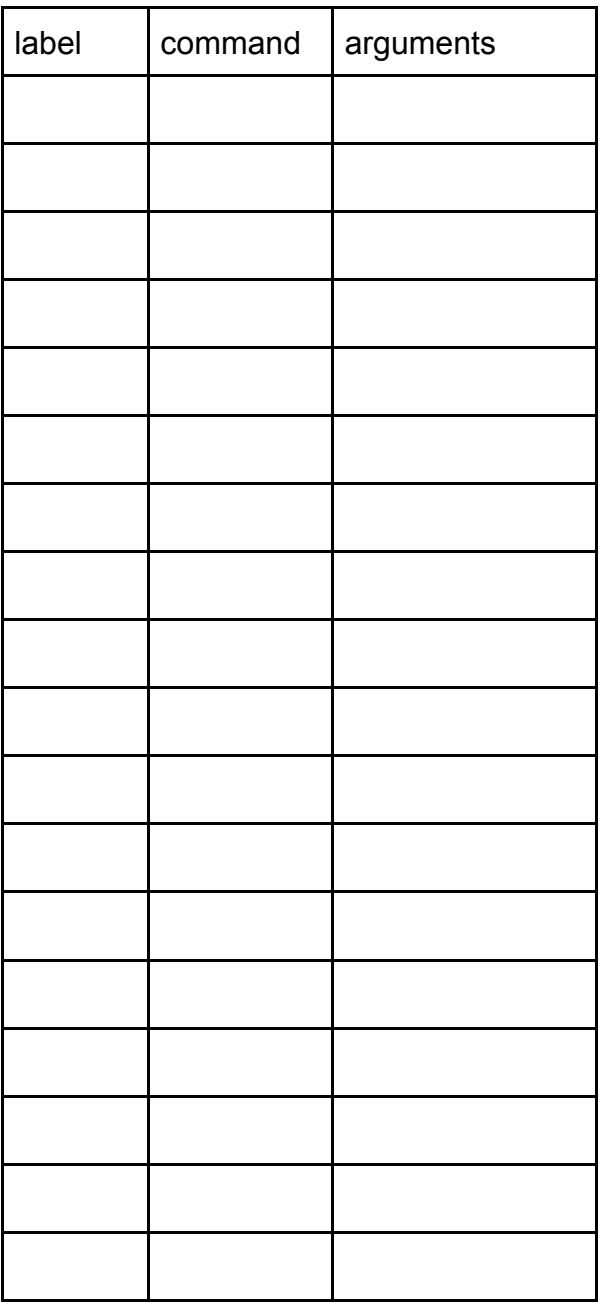

7- We want to write a program that simplifies fractions (e.g. simplifies 8/12 to 2/3). The program reads two **positive** integers as numerator and denominator, and prints two numbers as the numerator and denominator of the simplified fraction (in simplest form). Assume all inputs are positive. (20 points) Example:

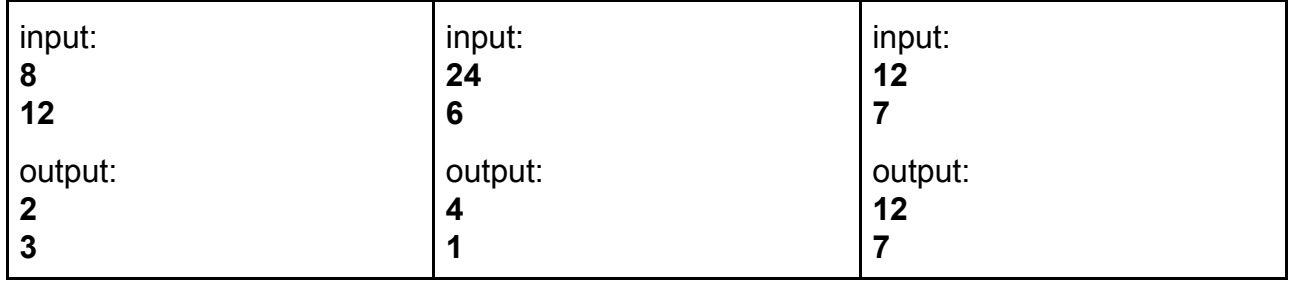

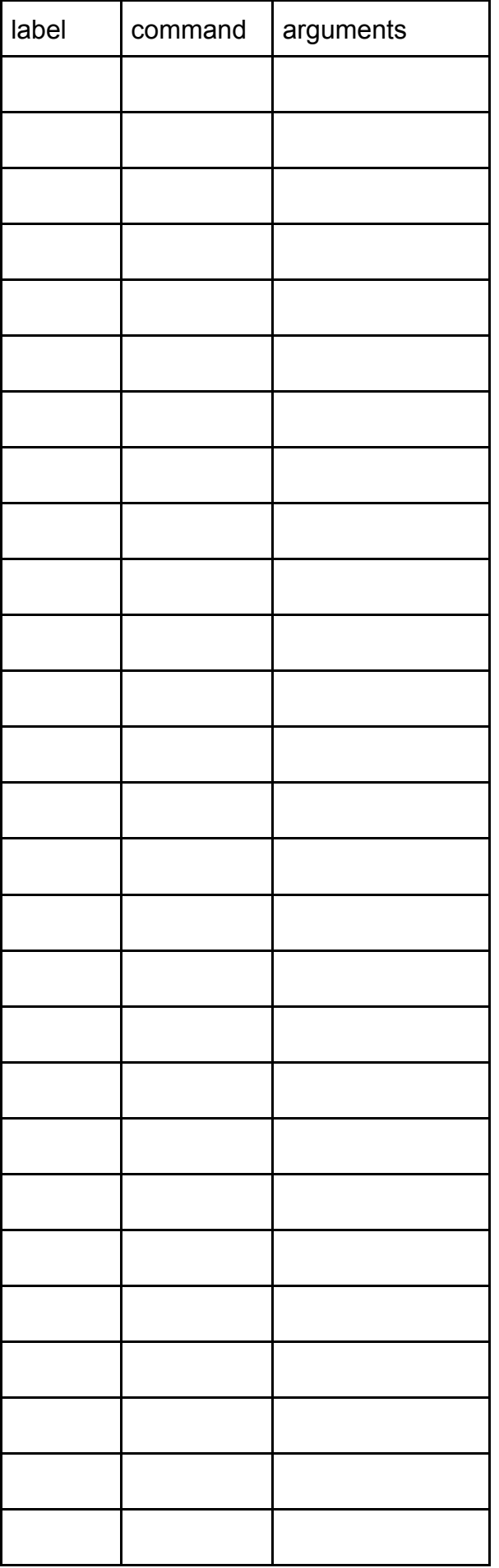

8- We want to implement a modified version of Fibonacci series that starts with two arbitrary numbers a,b. That is

<u>a sa Bara</u>

## **F[1] = a, F[2] = b, F[k] = F[k-1] + F[k-2].**

Your task is to write a subprogram **fibo(a,b,n)** which takes a,b and n as arguments and returns F[n] (the n-th term of the above series).

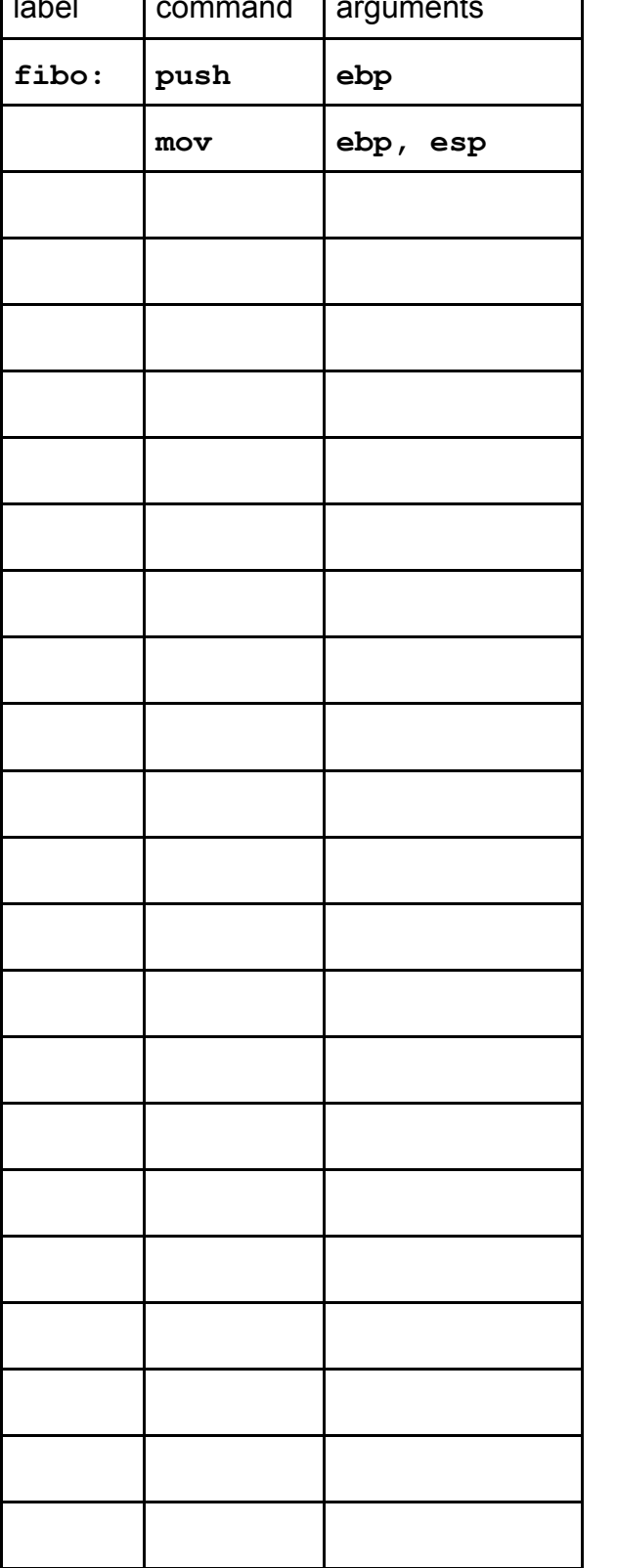

a) Code the function. Use C convention. Store the return value in EAX. (20 points) label communications are a series of the communications of the communications of the communications of the communications of the communications of the communications of the communications of the communications of the commu

b) Write few lines of assembly code for calling the function fibo(2,4, 5). Use the default C calling convention. (5 points)

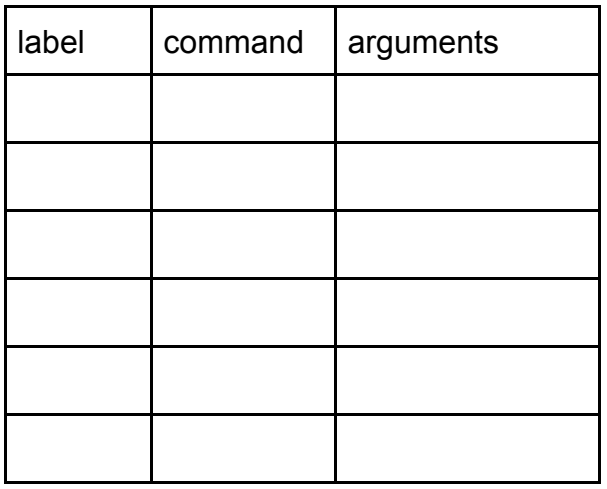

EXTRA SPACE:

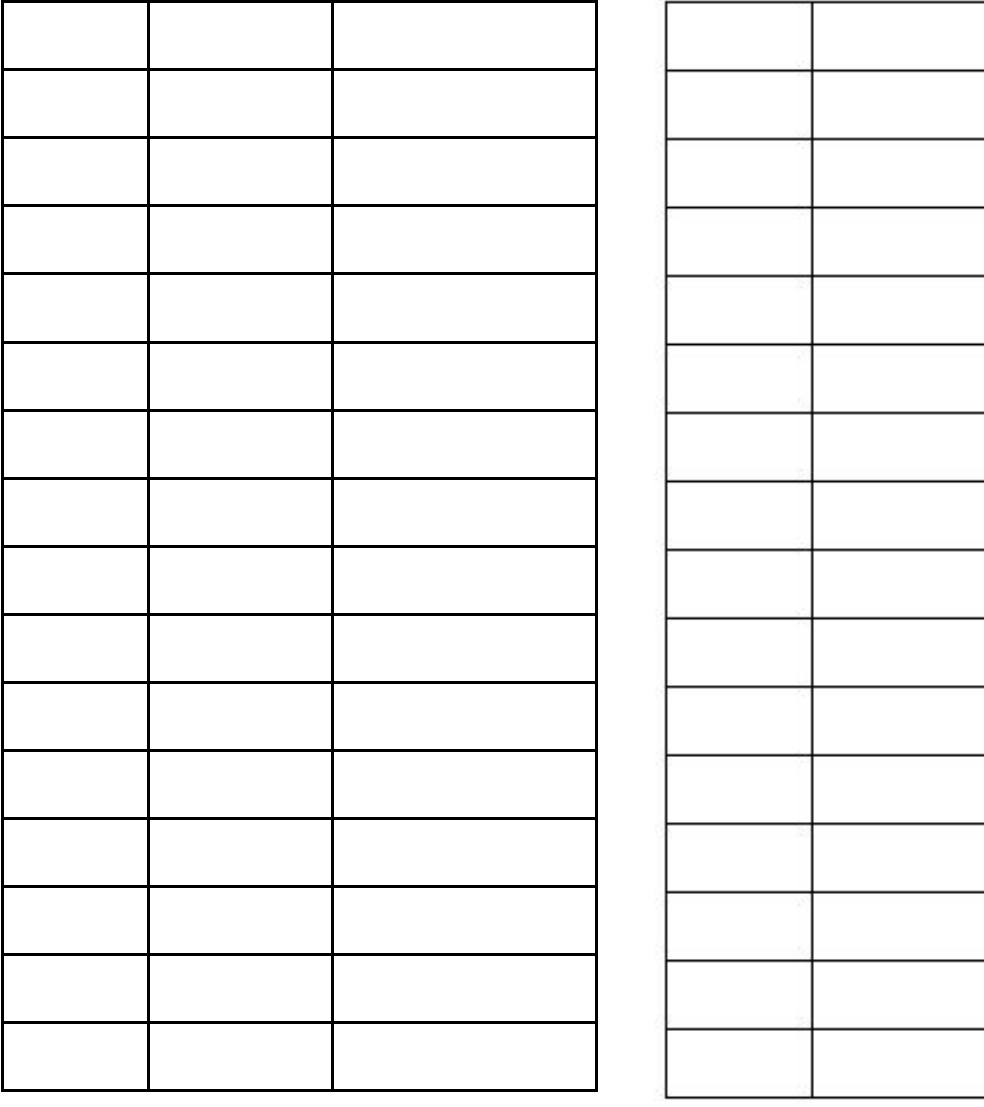